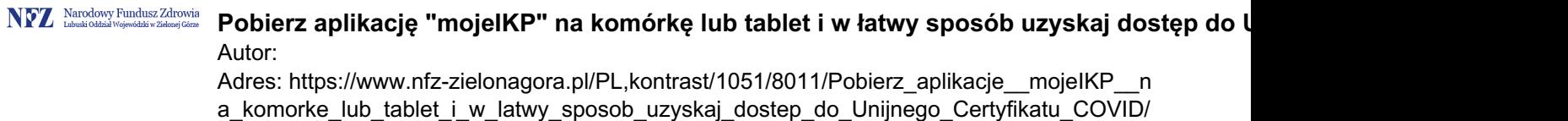

## **Pobierz aplikację "mojeIKP" na komórkę lub tablet i w łatwy sposób uzyskaj dostęp do Unijnego Certyfikatu COVID**

**"mojeIKP" to bezpłatna mobilna aplikacja, która daje dostęp do niektórych funkcjonalności Internetowego Konta Pacjenta. Możesz ją pobrać na systemy Android z Google Play lub iOS z App Store . Aplikacja umożliwia Ci: szybkie umówienie terminu szczepienia przeciw COVID -19 łatwe wyszukiwanie e-recept i e-skierowań odbieranie powiadomień o wystawionych e-receptach i e-skierowaniach, wysyłanych bezpośrednio na telefon. Dotyczy to także e-recept i e-skierowań wystawionych dzieciom czy ewentualnie bliskiej osobie, która upoważniła Cię do swojego Internetowego Konta Pacjenta wykupienie leku w aptece przez pokazanie kodu QR na ekranie telefonu (bez konieczności podawania farmaceucie numeru PESEL ) sprawdzanie ulotki i dawkowania przepisanego leku sprawdzenie, kiedy i gdzie odbędzie się wizyta na podstawie zarejestrowanego e-skierowania pobieranie e-recept i e-skierowań na urządzenie mobilne w formie pdf z plikiem do wydruku, aby można je było wysłać do innej osoby przy pomocy np. poczty internetowej lub komunikatorów internetowych, takich jak SMS czy Messenger pobieranie e-recept, e-skierowań Twojego dziecka lub osób bliskich pobieranie Unijnego Certyfikatu COVID dostęp do portalu Diety NFZ . W jaki inny sposób można uzyskać Unijny Certyfikat Covid? Bezpośrednio przez obywatela: Internetowe Konto Pacjenta (IKP) – pacjent.gov.pl Aplikacja mojeIKP Aplikacja mObywatel W podmiotach leczniczych: Aplikacja gabinetowa – gabinet.gov.pl W punktach szczepień Od lekarza lub pielęgniarki z przychodni podstawowej opieki zdrowotnej Żródło: portal pacjent.gov.pl**